## **CZASOPISMO INŻYNIERII LĄDOWEJ, ŚRODOWISKA I ARCHITEKTURY JOURNAL OF CIVIL ENGINEERING, ENVIRONMENT AND ARCHITECTURE JCEEA, t. XXXIV, z. 64 (4/II/17), październik-grudzień 2017, s. 27-38, DOI:10.7862/rb.2017.227**

**Violetta SOKOŁA-SZEWIOŁA<sup>1</sup> Marian PONIEWIERA<sup>2</sup> Andrzej ZYGMUNIAK<sup>3</sup>**

# **TRANSFORMACJA WSPÓŁRZĘDNYCH Z UKŁADÓW STOSOWANYCH W KOPALNIACH WĘGLA KAMIENNEGO DO UKŁADU**  PAŃSTWOWEGO NA PRZYKŁADZIE PG "SILESIA"

Zgodnie z obecnym stanem prawnym dokumenty wchodzące w skład dokumentacji mierniczo-geologicznej tworzonej w przedsiębiorstwach górniczych w Polsce mogą być sporządzone w lokalnym układzie geodezyjnym, pod warunkiem, że przedsiębiorca dysponuje możliwością transformacji geodezyjnej tego układu do państwowego, o którym mowa w przepisach prawa geodezyjnego i kartograficznego. Kopalnie węgla kamiennego w Polsce stosują wiele lokalnych układów współrzędnych, m.in. Sucha Góra, Borowa Góra, GOP I, GOP II, GOP III czy ROW-SG. Istotnym więc zagadnieniem staje się zapewnienie odpowiedniej dokładności transformacji. W artykule przedstawiono algorytm oraz analizę dokładności transformacji współrzędnych z układu Borowa Góra do układu PL-2000 wykonanej dla obszaru PG Silesia. W opracowaniu szczegółowo omówiono problem wyznaczania parametrów transformacji optymalnych z punktu widzenia uzyskiwanych dokładności. Zagadnienie zaprezentowano z wykorzystaniem programu *Geolisp*, stosowanego w większości kopalń, do sporządzenia map w postaci numerycznej, umożliwiającego transformację współrzędnych pomiędzy różnymi układami. Program działa w środowisku systemów CAD. Zawiera on współczynniki transformacji wyznaczone dla większości śląskich kopalń i gmin. Skutki działania programu są następujące: wszystkie obiekty mapy w postaci numerycznej, również rastry, otrzymują nowe współrzędne, a równoległe do ramki teksty i bloki pozostają do niej równoległe. Jednostkowa skala bloków oraz wysokość napisów pozostają bez zmian. System zapewnia współpracę z oprogramowaniem opracowanym przez firmę Algores-Soft.

**Słowa kluczowe:** mapy numeryczne, mapy górnicze, Sucha Góra, Borowa Góra, układ współrzędnych

 $\overline{a}$ 

<sup>1</sup> Autor do korespondencji / corresponding author: Violetta Sokoła-Szewioła, Politechnika Śląska, Zakład Geodezji i Ochrony Terenów Górniczych, ul. Akademicka 2, 44-100 Gliwice; tel. 322372990; violetta.sokola-szewiola@polsl.pl

<sup>2</sup> Marian Poniewiera, Politechnika Śląska, marian.poniewiera@polsl.pl

<sup>3</sup> Andrzej Zygmuniak, Politechnika Śląska, andrzej.zygmuniak@polsl.pl

# **1. Wprowadzenie**

Problematyka przeliczeń wartości współrzędnych poszczególnych punktów pomiędzy różnymi układami wynika bezpośrednio z faktu, że w powszechnym użyciu występuje szereg układów różniących się parametrami technicznymi, w tym typem odwzorowania oraz elipsoidą. Część z nich ma charakter historyczny, ale materiały kartograficzne opracowane na ich podstawie wciąż są wykorzystywane [1].

Zgodnie z Rozporządzeniem [2] przedsiębiorstwa górnicze mają możliwość prowadzenia dokumentów wchodzących w skład dokumentacji mierniczogeologicznej w lokalnych układach współrzędnych pod warunkiem, że istnieje możliwość ich transformacji do układu państwowego. Sytuacja taka faktycznie ma miejsce i w konsekwencji w kopalniach węgla kamiennego (KWK) stosowane są różne układy współrzędnych. W przypadku Górnośląskiego Zagłębia Węglowego należy uwzględnić dwa układy państwowe – układ współrzędnych prostokątnych płaskich 1965 oraz PL-2000 – a także dwa powszechnie stosowane w KWK, tj.:

- układ "Sucha Góra".

 $-$  układ "Borowa Góra" [3, 4, 5].

Przedmiotowe opracowanie oparte jest na przykładzie Przedsiębiorstwa Górniczego Silesia, co skutkuje skupieniem się na przeanalizowaniu transformacji z układu Borowa Góra. Wskazane dwa układy związane z KWK posiadają wiele modyfikacji i w praktycznym ujęciu ich parametry różnią się między sobą w przypadku rozpatrywania układów tożsamych co do nazwy, lecz wykorzystywanych w różnych zakładach górniczych. Ponadto należy mieć na uwadze, że dla celów górniczych w pewnym okresie wprowadzono układ SG-ROW oraz GOP w kilku odmianach (*I, II* i *III*), które przeznaczono do stosowania przez zakłady działające w określonych obszarach Górnego Śląska (np. SG-ROW przewidziano dla Rybnickiego Okręgu Węglowego) [6].

Materiały kartograficzne wykorzystywane w zakładach górniczych były sporządzone w różnych okresach, w związku z czym zdarzały się przypadki, gdzie nowe poziomy kopalni były orientowane względem powierzchni niezależnie. Ponadto, na przestrzeni lat kopalnie łączyły się w większe zakłady oraz dzieliły na mniejsze. W efekcie, zdarzają się przypadki, gdzie każdy fragment kopalni posiada układ współrzędnych nieco inny od stosowanego w innym rejonie wydobywczym.

Transformacja map górniczych na układ państwowy jest niezbędna z uwagi na zapisy zawarte w Rozporządzeniu [2] oraz, na przykład, konieczność przedstawiania na mapach sytuacyjno-wysokościowych prognozowanych wpływów prowadzonej eksploatacji na powierzchnię terenu.

Tym samym zbadanie procedury takich transformacji, uwzględniając algorytm oraz analizę dokładności, staje się zagadnieniem bardzo istotnym.

Jednym z narzędzi informatycznych, które może zostać wykorzystane do tego celu jest oprogramowanie *Geolisp,* w ramach którego podstawą do wyznaczenia formuł transformacyjnych są punkty dostosowania obliczone dla każdego ruchu kopalni niezależnie.

# **2. Procedura transformacji**

Tematyka przeliczeń współrzędnych pomiędzy układami oraz ważność tego zagadnienia znajdują odzwierciedlenie w wytycznych technicznych G-1.10 *"Formuły odwzorowawcze i parametry układów współrzędnych"* autorstwa prof. dr. hab. inż. Romana Kadaja, która została wydana przez Główny Urząd Geodezji i Kartografii w 2001 r [7]. Wytyczne te skupiają się na omówieniu podstawowych układów stosowanych w polskiej praktyce geodezyjnej. Podają również rozwiązania matematyczne, które zapewniają pożądaną dokładność transformacji dla przypadku przeliczeń dokonywanych pomiędzy współrzędnymi B, L, H a kartezjańskimi X, Y, Z oraz przedstawiają teoretyczne podstawy zastosowań odwzorowania Gaussa-Krügera dla stosowanych w Polsce układów współrzędnych [7]. Wytyczne te nie omawiają jednakże układów *Sucha* czy *Borowa Góra* wykorzystywanych w KWK.

Konieczność dokonywania przeliczeń w przedsiębiorstwach górniczych operujących materiałami kartograficznymi sporządzonymi w tych układach oraz ich wzajemne relacje z materiałami wykorzystywanymi w geodezji powierzchniowej wymuszają jednak konieczność transformacji współrzędnych. Proces ten jest analogiczny do transformacji dokonywanej pomiędzy układami opisanymi w wytycznych G-1.10, jako że bazuje na tej samej podstawie teoretycznej, i może być zrealizowany na kilka sposobów w zależności od spodziewanych rezultatów oraz charakterystyki rozpatrywanych układów.

Dla właściwej realizacji transformacji na wstępie należy określić, jaka elipsoida stanowiła podstawę przyjęcia parametrów danego układu i w przypadku, gdy są to układy różniące się pod tym względem konieczne jest dokonanie przeliczenia współrzędnych pomiędzy elipsoidami. Zgodnie z wytycznymi jest to transformacja oparta o siedem parametrów:

- trzy składowe determinujące przesunięcie względem siebie środków rozpatrywanych elipsoid,
- trzy wartości kątów skręcenia obu przedmiotowych układów,
- parametr determinujący wartość współczynnika zmiany skali.

Rozpatrując zatem zagadnienie transformacji dla układów lokalnych wykorzystywanych przez KWK należy wspomnieć, że obecnie jest ono realizowane w przypadku wielu kopalń węgla kamiennego przy wykorzystaniu odpowiedniego modułu obliczeniowego dostępnego w ramach oprogramowania *Geolisp* autorstwa M.Poniewiery. Użytkownik ma możliwość skorzystania z dwóch różnych modułów: *Trans* oraz *TransK*. Pierwszy wykorzystuje współczynniki transformacji wielomianowej ogólnej lub zespolonej. Dodatkowo, przy założeniu odpowiedniej liczby punktów dostosowania, pozwala na dokonanie transformacji konforemnej lub izometrycznej. Drugi z kolei jest przewidziany do transformacji konforemnej pomiędzy szeroko rozumianymi układami kopalnianymi z wykorzystaniem obecnie stosowanych współczynników.

# **3. Proces transformacji współrzędnych na przykładzie oprogramowania Geolisp**

Jednym z modułów oprogramowania *Geolisp* służącym do transformacji współrzędnych jest *Trans* [8]. Wykorzystuje on współczynniki pierwotnie obliczone programem *Unitrans*, który może stanowić komponent oprogramowania *GEONET* firmy *Algores-Soft* lub działać samodzielnie [9]. Sam moduł uruchamia się w postaci okna dialogowego, które zostało podzielone na kilka sekcji.

Pierwsza z nich pozwala na określenie typu transformacji. W tym przypadku użytkownik ma możliwość wyboru następujących opcji:

- *GEONET* oznacza import współczynników z pliku tekstowego; dostępnych jest kilka formatów np. pobranych z raportu oprogramowania *GEONET.*
- *izometryczna*,
- *konforemna*.

Dwie ostatnie możliwości oparte są na punktach dopasowania. W tym wypadku dostępne są dwa rozwiązania – użytkownik wskazuje je w obszarze transformowanego rysunku przy pomocy polecenia *WPD* lub też importuje je z plików zewnętrznych.

Druga sekcja okna dialogowego modułu *TRANS* pozwala użytkownikowi na zdeterminowanie odmiennych współczynników, które mają zostać wykorzystane do obliczeń. Należy w tym wypadku wskazać ścieżkę do pliku, który zawiera uprzednio przygotowane wartości. Zalecany jest format *PAR* zgodny ze strukturą tworzoną przez *GEONET*. Możliwe jest w tym wypadku wykorzystanie współczynników obliczonych samodzielnie z wykorzystaniem tego oprogramowania i wygenerowanych do raportu w formie *protokol.tra*. W takim przypadku należy go przekonwertować do postaci *PAR*.

Trzecią sekcję stanowi *Ścieżka dostępu do katalogu roboczego*. W tym przypadku należy albo wpisać konkretną lokalizację rozpatrywanego katalogu, albo określić poprzez wskazanie położenie pliku *PARXX.BAK*. Niezależnie od tej możliwości istnieje trzecia opcja, tj. wybór pozycji *Z GEONETU*, który spowoduje automatyczne ustawienie ścieżki dostępu do katalogu, w którym ostatnio wykonywane były obliczenia programem *Unitrans*.

Sekcja czwarta pozwala na zdeterminowanie opcji samej mapy numerycznej, gdzie należy wybrać sposób przekształcania szeregu elementów mapy w trakcie procesu transformacji. Możliwe jest zdeterminowanie:

- obrotu dla obiektów równoległych do ramki sekcyjnej, co spowoduje zachowanie równoległości po transformacji,
- zachowanie skali dla bloków oraz tekstów,
- opcji transformacji, czyli dodatkowych opcji pozwalających na przykład na wybór konkretnych obiektów, które mają podlegać przeliczeniu,
- opcji obrotu i skali, w ramach których możliwe staje się precyzyjne wskazanie, które teksty i bloki będą docelowo orientowane do ramki sekcyjnej.

Sekcja piąta pozwala na zapisanie tak ustalonej konfiguracji transformacji do pliku, a także odczytanie ustawień zapisanych uprzednio lub też przywrócenie ustawień domyślnych.

Ostatnia sekcja dotyczy punktów dopasowania. Można w tym miejscu wybrać następujące opcje:

- wskaż na rysunku opcja ta uruchamia polecenie *WPD* i docelowo umożliwia wskazanie punktów dopasowania w obszarze transformowanego rysunku,
- kontrola wykonuje kontrolę wybranych punktów dopasowania,
- generuj siatkę wybór tej opcji powoduje wygenerowanie siatki ok. 1000. punktów, która jest następnie zapisywana w formie współrzędnych *X, Y* do pliku,
- czytaj z pliku opcja umożliwiająca zaczytanie punktów źródłowych z pliku *xy1* oraz punktów docelowych z pliku *xy2*,
- zapisz do pliku opcja analogiczna do powyższej, tj. pozwala na zapis współrzędnych punktów źródłowych i docelowych do plików *xy1* oraz *xy2*,
- wymazanie punktów po transformacji wybór tej opcji spowoduje wymazanie z rysunku linii dopasowania (pomiędzy punktami źródłowymi a wtórnymi) po dokonanej transformacji.

# **4. Przykład zadania transformacji współrzędnych w obszarze** *PG Silesia*

## **4.1. Wstęp**

Istotę zagadnienia transformacji lokalnych układów współrzędnych w kopalniach węgla kamiennego doskonale obrazuje przypadek Przedsiębiorstwa Górniczego Silesia (PG Silesia). Zakład ten wykorzystuje materiały kartograficzne opracowane w przeszłości w ramach KWK Silesia, która została przejęta przez czeską spółkę [10]. Realizując wydobycie w aktualnych warunkach postanowiono dokonać ponownej orientacji poziomów kopalnianych w obowiązującym układzie państwowym, tj. PL-2000 [11], a materiały dotychczas prowadzone w układzie Borowa Góra przeliczyć i wprowadzić do stosowania w jednolitej formie. Zadanie to zostało zrealizowane przez zewnętrzną spółkę, która również podała wartości współrzędnych zmierzonych punktów przeliczone z układu PL-2000 zarówno do układu 1965, jak i Borowa Góra. Autorzy opracowania, realizując pracę badawczą, dokonali sprawdzenia tak przygotowanej transformacji i zrealizowali kontrolę polegającą na wykorzystaniu do tego celu omówionych powyżej modułów oprogramowania *Geolisp*, co zaprezentowano w przedmiotowym rozdziale.

#### **4.2. Proces transformacji**

Pierwszym etapem było wykorzystanie poleceń pomocniczych, przygotowujących obszar roboczy do dalszej pracy podczas samej transformacji. W tym celu, przy użyciu polecenia *WPGS*, wstawiono godła sekcji map w układzie Borowa Góra dla obszaru PG Silesia (Rys. 1, 2).

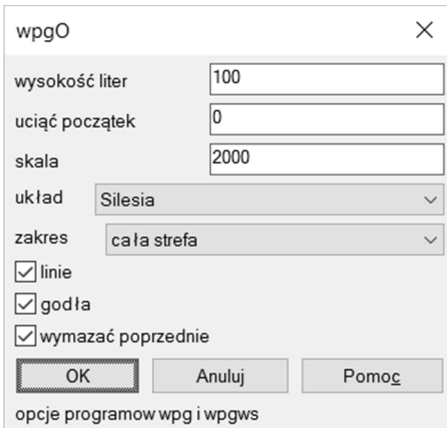

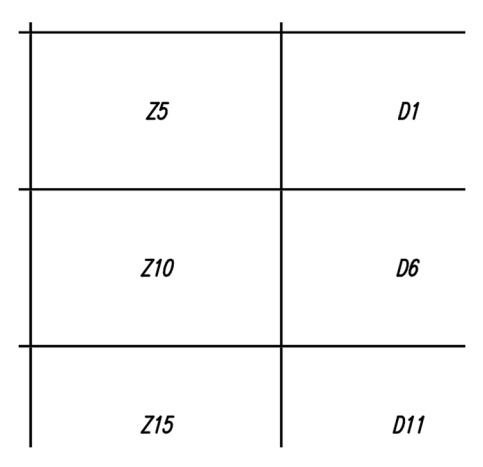

Rys. 1. Okno dialogowe polecenia *WPGS* Fig. 1. Dialog window *WPGS* command

Rys. 2. Fragment obszaru ukazujący przykładowe godła wstawione poleceniem WPGS

Fig. 2. Part of drawing which shows maps section numbers inserted by the *WPGS* command

Następnym etapem przygotowania obszaru roboczego rysunku do dalszej pracy w ramach planowanej kontroli transformacji było odpowiednie sformatowanie wartości współrzędnych otrzymanych z PG Silesia. Jako że współrzędne te były zapisane w postaci pliku *.xls* (Rys. 3), a dla realizacji transformacji omawianym sposobem konieczne jest wprowadzenie linii dopasowania, które tworzone są automatycznie na podstawie pliku tekstowego, należało przetworzyć je do takiej postaci. Tak przygotowany plik można wskazać do przetworzenia poleceniem *wpd\_linie\_pliku*. W efekcie wektory transformacji zostaną wprowadzone na podstawie zaczytanych współrzędnych.

| <b>POZIOM VI</b> |  |               |  |                    |                                                                                                    |
|------------------|--|---------------|--|--------------------|----------------------------------------------------------------------------------------------------|
| 2000 strefa 6    |  | 1965 strefa 5 |  | <b>Borowa Góra</b> |                                                                                                    |
|                  |  |               |  |                    |                                                                                                    |
|                  |  |               |  |                    |                                                                                                    |
|                  |  |               |  |                    |                                                                                                    |
|                  |  |               |  |                    | 5534190.874 6572693.191 834166.539 241029.000 5534085.037 6572844.106<br>5534180.707 6572658.884 834156.812 249994.566 5534074.869 6572809.797<br>5534198.915 6572645.337 834175.193 240981.253 5534093.080 6572796.248 |

Rys. 3. Fragment tabeli pliku *.xls* z otrzymanymi współrzędnymi w różnych układach

Fig. 3. Part of an *.xls* table consisting the received coordinates values provided for different coordinates systems

W następstwie możliwe staje się użycie polecenia *WPD*, które dokonuje transformacji na podstawie uzyskanych wcześniej wektorów oraz realizuje kontrolę przeprowadzonej operacji. W oparciu o dane stanowiące przedmiot opracowania uzyskano wynik zaprezentowany na rysunku (Rys. 4).

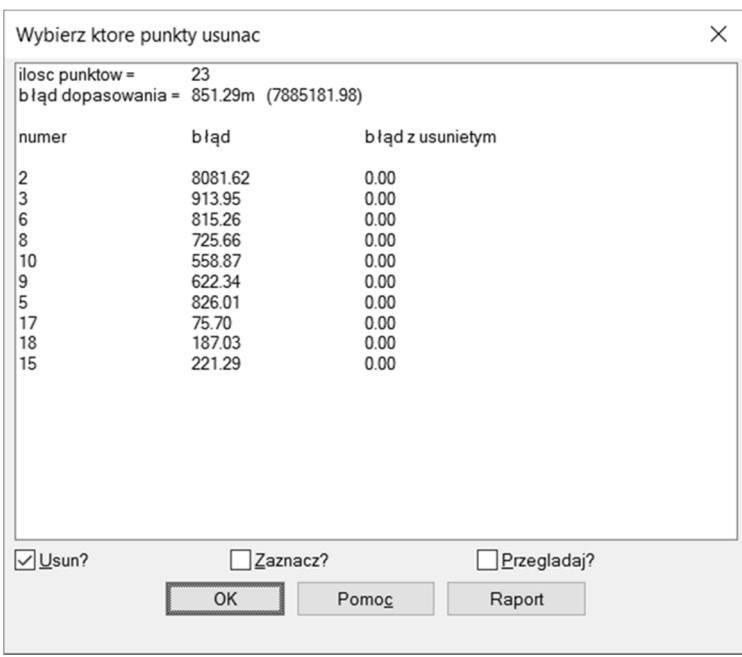

Rys. 4. Okno dialogowe z wynikami kontroli przeprowadzonej transformacji Fig. 4. Dialog window showing results of a check carried for the coordinates transformation

Rezultat tak przeprowadzonej transformacji z kontrolą ukazuje wartość błędu dopasowania 851,29 m, co jest w oczywisty sposób nieakceptowalne. Program *Geolisp* wykonuje kontrolę, polegającą na jednoczesnej realizacji wielu wariantów obliczeń z usuwanymi po kolei punktami i podpowiada, jaki będzie błąd transformacji w danym przypadku. W tym przypadku wartość współrzędnej *Y* w układzie 1965 dla punktu drugiego (Rys. 3) jest błędna (początek wyrażony jako 249…, podczas gdy punkty sąsiednie posiadają początek 240… lub 241…). Konsultacje z PG Silesia potwierdziły nieprawidłowość w zapisie i po wprowadzeniu stosownej korekty całość transformacji na tym etapie zamyka się z błędem o wartości 0,00 m.

Sytuacja taka ma osobliwy charakter, jako że wskazuje na dwie możliwości. Pierwsza z nich to taka, w której otrzymane do analizy wartości współrzędnych zostały uprzednio poddane wyrównaniu i tym samym realizowana kontrola nie daje miarodajnych wyników. Druga z kolei sugeruje, że spółka zewnętrzna, odpowiedzialna pierwotnie za przygotowanie prezentowanej transformacji, dokonała jej w oparciu o takie same wartości współczynników. Należy podkreślić, że większość kopalń i firm zewnętrznych stosuje współczynniki zawarte w systemie *Geolisp* i niniejsza praca ma również na celu ich sprawdzenie i uporządkowanie.

Wspomnianej weryfikacji można dokonać na dwa sposoby, z czego prostszym jest wykorzystanie uprzednio przygotowanych godeł. Transformując współrzędne ich wstawienia wpierw poleceniem *WPD*, które dokona tego zadania na podstawie wektorów transformacji opartych o wartości otrzymanych współrzędnych, a następnie dokonując tego samego z pomocą polecenia *TransK* (Rys. 5). Po nałożeniu na siebie obu przetransformowanych rysunków można zweryfikować ich wzajemne położenie. W omawianym przypadku przesunięcie wynosi 0,00 m, co sugeruje, że do pierwotnie wykonanej transformacji użyte zostały takie same współczynniki.

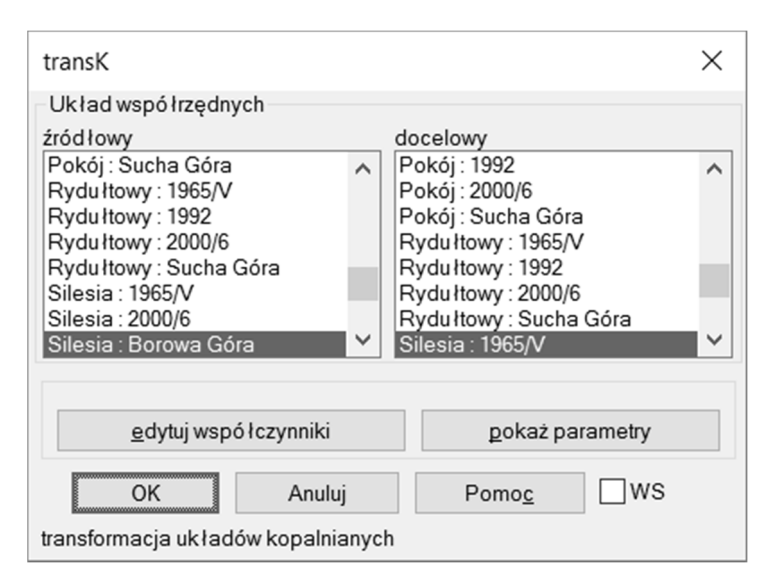

Rys. 5. Okno dialogowe polecenia *TransK*

Fig. 5. Dialog shown when using *TransK* command

Inną i bardziej dokładną metodą zweryfikowania tak uzyskanego rezultatu byłoby wykorzystanie polecenia *TransPar*, które poprzez współpracę z programem *GEONET* [9]oraz przy wykorzystaniu samodzielnie generowanej siatki równomiernie rozmieszczonych punktów pozwala na ustalenie dokładnych wartości współczynników transformacji pomiędzy układami wraz z ich weryfikacją. Rozwiązanie to należałoby wykorzystać w przypadku, gdyby zaprezentowane powyżej dało rezultat rozbieżności pomiędzy transformowanymi obrazami godeł różny od 0,00 m.

#### **4.3. Możliwości zapisu nowych współczynników**

W analizowanym przypadku konieczność taka nie występuje, jednakże na tym etapie realizowanej transformacji istnieje możliwość zapisu współczynników otrzymanych na podstawie przeprowadzonych operacji. W takim przypadku należy ponownie wywołać polecenie *TransK* i wybrać przycisk *edytuj współczynniki* (Rys. 5). W efekcie ukaże się kolejne okno dialogowe (Rys. 6), które wyświetli współczynniki obliczone na podstawie uprzednio ustalonych wektorów przesunięć.

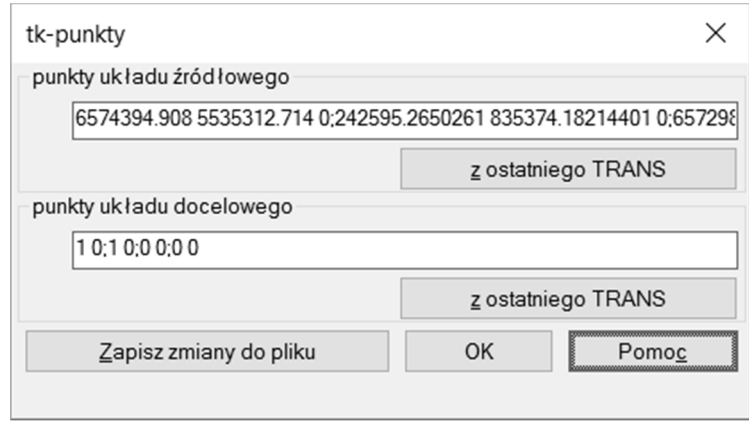

Rys. 6. Okno dialogowe polecenia *TransK* umożliwiające zapis nowych współczynników transformacji

Fig. 6. Dialog window of the *TransK* command allowing user to save newly calculated transformation coefficients

Wybierając opcję *Zapisz zmiany do pliku* zaprezentowane współczynniki zostaną zachowane i staną się one możliwe do wykorzystania w przyszłych transformaciach.

#### **4.4. Podsumowanie**

W sposób analogiczny do zaprezentowanego dla transformacji pomiędzy układem 1965 a Borowa Góra przeprowadzona została kontrola dla przejścia z układu 1965 do układu PL-2000. W efekcie uzyskano podobne rezultaty a całość transformacji zrealizowanej dla PG Silesia na tym etapie prac wydaje się być wolna od błędów.

Jednakże należy uznać, że wykorzystane przez spółkę zewnętrzną współczynniki nie zostały de facto zweryfikowane i nie można jednoznacznie odpowiedzieć na pytanie czy ich wartości są rzeczywiście prawidłowe. Wynika to z ukazanego w opracowaniu braku docelowej rozbieżności pomiędzy wynikami uzyskanymi w toku obliczeń z pomocą oprogramowania *Geolisp* względem wyników będących przedmiotem kontroli. Celem ustalenia ponad wszelką wątpliwość poprawności omawianych współczynników autorzy planują realizację pomiarów terenowych oraz analizę dokumentacji archiwalnej, sporządzonej w układzie Borowa Góra, która w obecnym opracowaniu nie była uwzględniona.

### **5. Wnioski**

Mnogość stosowanych układów, tylko w ograniczony sposób zaprezentowana w przedmiotowej pracy, na przestrzeni lat kształtowała materiał kartograficzny przygotowywany tak przez Służbę Geodezyjną i Kartograficzną, jak i działy mierniczo-geologiczne kopalń. W efekcie współczesne wyzwania związane z informatyzacją zasobów oraz przejście na bazodanowe opracowania w środowiskach GIS wymuszają konieczność ujednolicenia standardów celem łatwiejszej wymiany danych oraz spójnego prowadzenia dokumentacji. Dlatego też zadanie transformacji współrzędnych jest niezwykle ważne dla sprawnego funkcjonowania jednostek przetwarzających dane o charakterze przestrzennym. Dla kopalń węgla kamiennego w Górnośląskim Zagłębiu Węglowym właściwe przeprowadzenie ujednolicenia map zgromadzonych na przestrzeni lat ma realne przełożenie na bieżące prowadzenie eksploatacji. Dodatkowo istotnym staje się oczywiście wymóg transformacji współrzędnych do układu państwowego zgodnie z zapisami Rozporządzenia [2] oraz konieczności realizacji pozostałych zadań wynikających z prowadzenia ruchu zakładu górniczego zawartych w rozporządzeniach wykonawczych do Ustawy Prawo geologiczne i górnicze [11].

Wynika z tego bezpośrednio, że niezbędne jest nie tylko opracowanie narzędzi realizujących transformację w sposób przejrzysty i nieskomplikowany, ale także dobór jej parametrów tak, aby zapewnić pożądaną dokładność. Ponadto należy również podjąć zadanie weryfikacji dokładności uzyskiwanych wyników celem rozpatrzenia problemu ich przydatności z punktu widzenia ich dalszego wykorzystania.

Autorzy opracowania zaprezentowali proces transformacji z wykorzystaniem oprogramowania *Geolisp*. Przedstawiono algorytm oraz analizę dokładności transformacji współrzędnych z układu Borowa Góra do układu PL-2000 na przykładzie Przedsiębiorstwa Górniczego Silesia. Przykład ukazuje także, jak ważna jest weryfikacja współczynników wykorzystywanych obecnie, co docelowo pozwoli wykluczyć możliwość zaistnienia błędów wpływających bezpośrednio na prowadzone roboty górnicze. Realizowana obecnie w Zakładzie Geodezji i Ochrony Terenów Górniczych praca badawcza (nr 06/050/BK17/0042) skupia się na tym elemencie i wykracza poza wnioski zaprezentowane w przedmiotowym opracowaniu, a w dalszej kolejności będzie prowadzona w kierunku zapewnienia narzędzi pozwalających zakładom górniczym na realizację spójnego przejścia na jednolity układ państwowy w sposób gwarantujący pewność otrzymanego wyniku.

#### **Literatura**

- [1] Poniewiera M., Sokoła-Szewioła V. "GIS Systems in Polish coal mining", Rozdział w monografii: "Innovative technologies in mining and transport", Wydawnictwo Politechniki Śląskiej, redakcja Prof. A.W. Korczak; 2014, s. 71-105.
- [2] Rozporządzenie Ministra Środowiska z dnia 28 października 2015 r. w sprawie dokumentacji mierniczo-geologicznej, Dz.U. 2015 poz. 1941.
- [3] Grygorenko W.: Teoria projektowania odwzorowań kartograficznych, Wydawnictwo Uniwersytetu Marii Curie-Skłodowskiej, Lublin 1990.
- [4] Poniewiera M., Zientek D.: Technologia generowania map pochodnych, w różnych skalach, na podstawie numerycznej mapy podstawowej. Materiały konferencji naukowo-technicznej "VIII Dni Miernictwa Górniczego i Ochrony Terenów Górniczych". Ustroń 15-17 czerwiec 2005, s. 465-473.
- [5] Rajnich R., Siembab J., Sosna A.: Mapy górnicze, Wydawnictwo Śląsk, Katowice 1986.
- [6] Maciaszek J.: System informacji o archiwalnych mapach i polach górniczych na potrzeby zagospodarowania przestrzennego, Wydawnictwa AGH, Kraków 2010.
- [7] Kadaj R.: Wytyczne techniczne G-1.10 Formuły odwzorowawcze i parametry układów współrzędnych, Główny Urząd Geodezji i Kartografii, Warszawa 2001.
- [8] Poniewiera M., Pomykoł M., Poniewiera A.: Transformacja map numerycznych między różnymi układami współrzędnych. Zeszyty Naukowe; Politechnika Śląska nr 1600 Górnictwo; z. 258, s. 259-267; Gliwice 2003.
- [9] http://www.geonet.net.pl/?informacje/oferta/unitrans.html (dostęp: 28.07.2017 r.).
- [10] http://www.pgsilesia.pl/pl/o-firmie/historia (dostęp: 30.07.2017 r.).
- [11] Ustawa Prawo kartograficzne geologiczne i górnicze z dnia 9 czerwca 2011 r., tekst jednolity Dz.U. 2016 poz. 1131.

# **COORDINATE TRANSFORMATION BETWEEN THE SYSTEMS USED BY COAL MINE FACILITIES TO THE NATIONAL ONE BY AN EXAMPLE OF** *PG "SILESIA"*

#### **S u m m a r y**

In accordance to the existing legislation it is allowed that documents being part of a surveying and geological documentation provided by mining facilities in Poland use local coordinate systems. The condition is that there is a possibility to transform this system, by means of a geodetic calculations, to the one used officially and presented in the Geodetic and cartographic law (*Prawo geodezyjne i kartograficzne).* Hard coal mines in Poland utilize numerous local coordinate systems such as: *Sucha Góra, Borowa Góra, GOP I, II and III or ROW-SG*. It is then the important task to provide needed accuracy of the coordinate transformation process. The article presents an algorithm as well as an accuracy analysis processed for the transformation between *Borowa Góra* and *PL-2000* systems carried out for the *PG Silesia* mine. The paper specifically describes a problem of determining proper coefficients optimal when considering the given results.

Moreover, the article shows an application commonly adapted by most of the mines and used to provide maps in digital form – the *Geolisp*. It is because the application allows user, besides all other functionalities, to perform a coordinate transformation between many different coordinate systems. This software runs in a CAD environment and provides transformation coefficients determined for most of the Silesian communes and mines. As a result the application transforms coordinates of all objects a map consists of, as well as of connected raster images, and texts and object blocks previously parallel to a map section frame are still of such character. Unit scale of the blocks and the texts height remains unchanged. The *Geolisp* fully supports cooperation with the software provided by the *Algores-Soft*.

**Keywords:** digital maps, mining maps, coordinate system, Sucha Góra, Borowa Góra

*Przesłano do redakcji: 22.08.2017 r. Przyjęto do druku: 31.01.2017 r.*